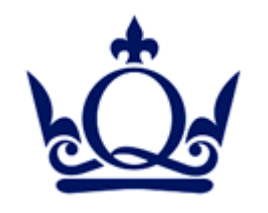

### Queen Mary University of London

### Particle Physics Research Centre Site Report 2008

Alex Owen

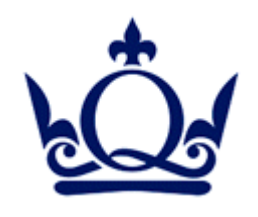

- 5 Debian servers
	- Print, Filestore, Backup/Install, Syslog, Web
- 1 RedHat servers
	- Mail, \$HOME, NIS
- 12 Rackmount SL3/SL4 workstations
- 15 SL4/SL5 Desktops
- 10 WinXP Desktops
- 20 Laptops (mixed bag)
- 2 HP Procurve Switches 2810-48G

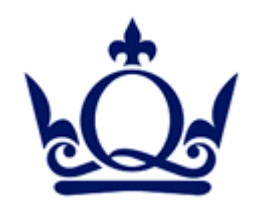

- Webserver upgrade (Debian Etch)
	- Web disk NFS exported to desktops
- Gateway machines (3 DNS round robin)
- Sun Grid Engine for batch queue
- NEC VL360 as base desktop

http://irda.procureweb.ac.uk/

- Upgrade Debian Sarge->Etch
	- Syslog server/Print server. Both very easy!

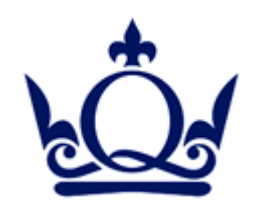

- 3ware 9500S-12 2TB based RAID5 decommissioned
- Areca 1160 8TB RAID6 recommissioned
	- Second machine to come next month
- Installed Atlas/Grid UI software on SL4
- Polycom VSX7000s
	- Stand alone Video Conference Kit
	- Registered with JANET VC service for GDS

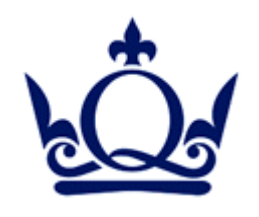

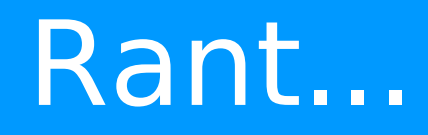

- CfEngine is great
	- Department ripping off our cfengine setup
- Scientific Linux
	- Too many issues to list!
	- SL3 updates are now SANE
	- Yum Priorities are your friend
- Ubuntu on desktop!
	- We will convert you to Debian in the end!

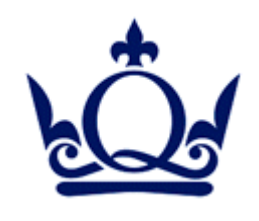

# Yum Priorities

- SL4 add-on repo yum-plugin-priorities
- SL4 enable in yum.conf

"plugins=1"

- SL5 part of distro yum-priorities
- Low Priority Wins

```
[sl-base]
baseurl=http:// ...
priority=10
[qmhep]
baseurl=http:// ...
priority=5
[SLC]
baseurl=http:// ...
priority=20
[glite]
baseurl=http:// ...
priority=30
```
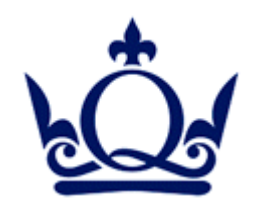

- Is Vista any good?
- Tools recommendations for management?
- Please install Sun ODF plug-in with MS Office.. until they support ODF

http://www.sun.com/software/star/odf\_plugin

• OOXML in the long grass (for now!)

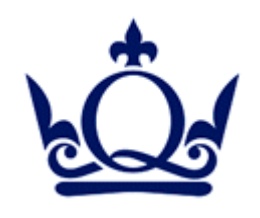

- New "hepserver" (probably HP DL380G5)
	- Sort out email
		- Dovecote/Exim
	- Sort out NIS
		- LDAP / Kerberos ?
- Ubuntu (and Fedora?) to desktop
- Work on Disaster Recovery
	- Based on Debian live framework
- Investigate OpenNMS for monitoring

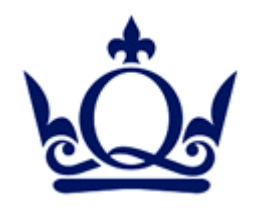

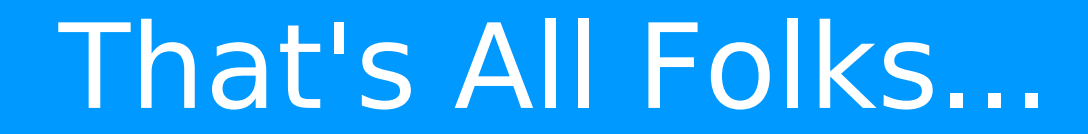

## Questions???

### Alex Owen r.a.owen@qmul.ac.uk

Cozmin Timis c.timis@qmul.ac.uk